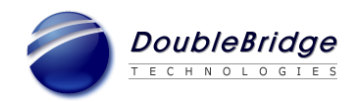

## **Release Notes for ROSETTA** *Phoenix* **Desktop R5.3.3 Build 1136**

### **Date: June 19, 2017**

#### **System Requirements and Supported Configurations**

- Microsoft Windows 7 (32-bit and 64-bit), Windows 8.x (64-bit), Windows 10 (64-bit) and Windows Server 2012 (64-bit, as a Citrix host)
- Microsoft Internet Explorer 9, 10 or 11
- Recommended RAM: 2GB or more

This Release Notes document lists new features, changes, bug fixes that are implemented in R5.3.3 and known issues since the release of R5.3.1.

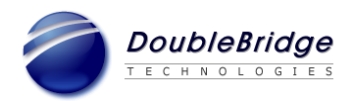

## **ROSETTA Phoenix Desktop R5.3.3**

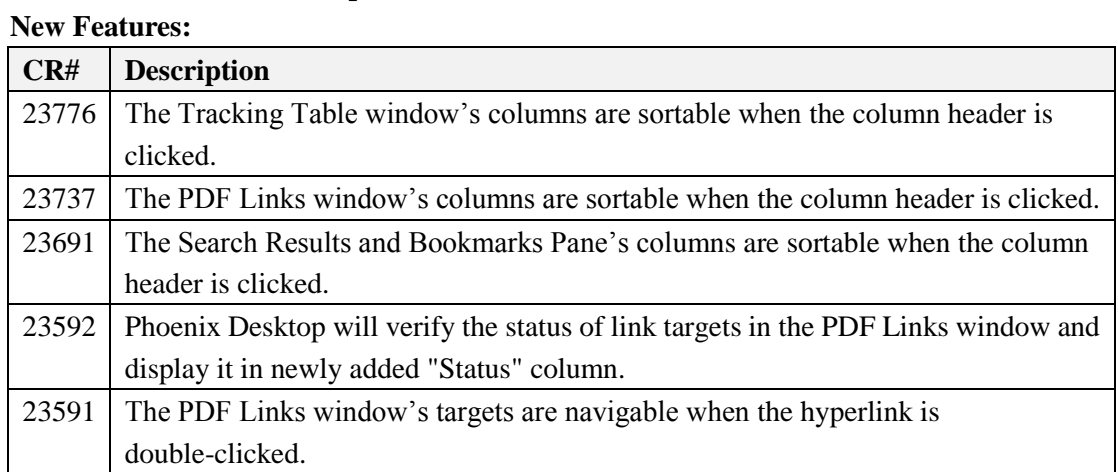

# **Bug Fixes:**

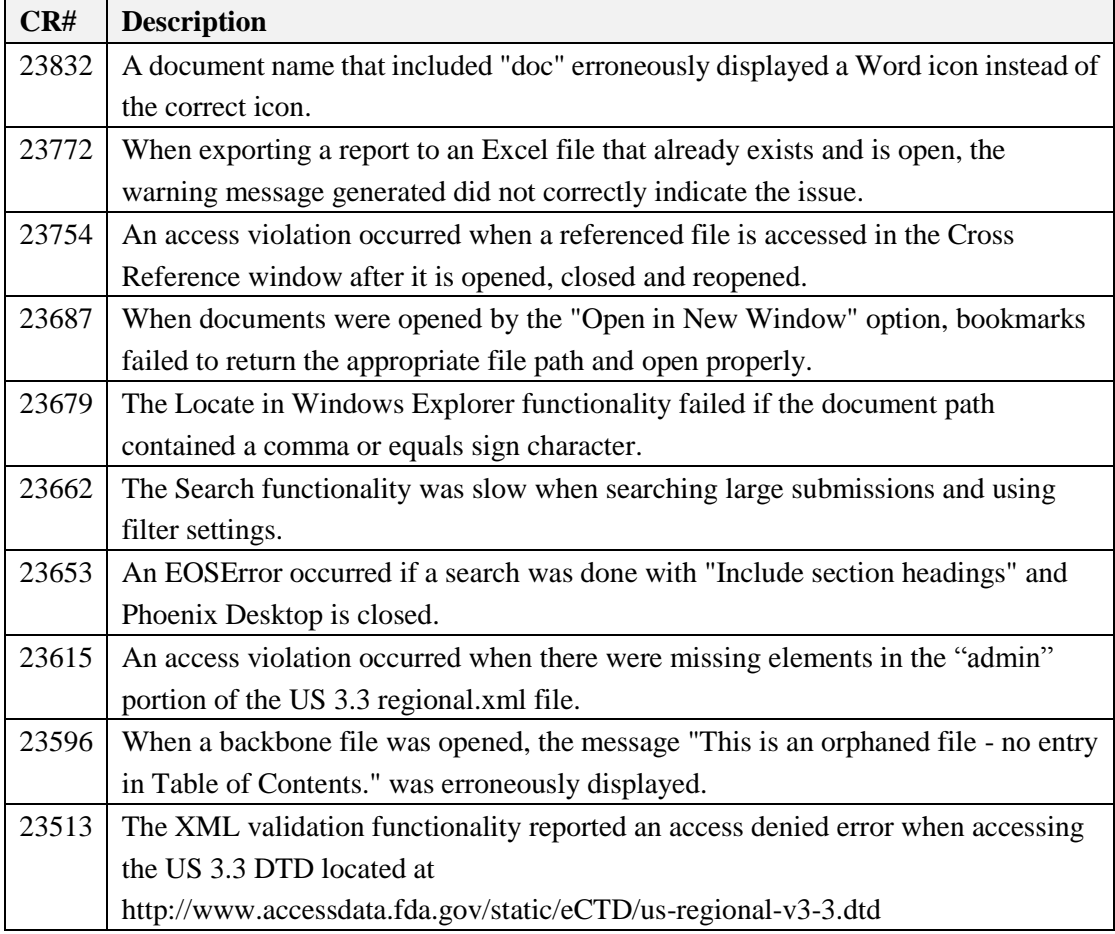

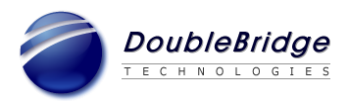

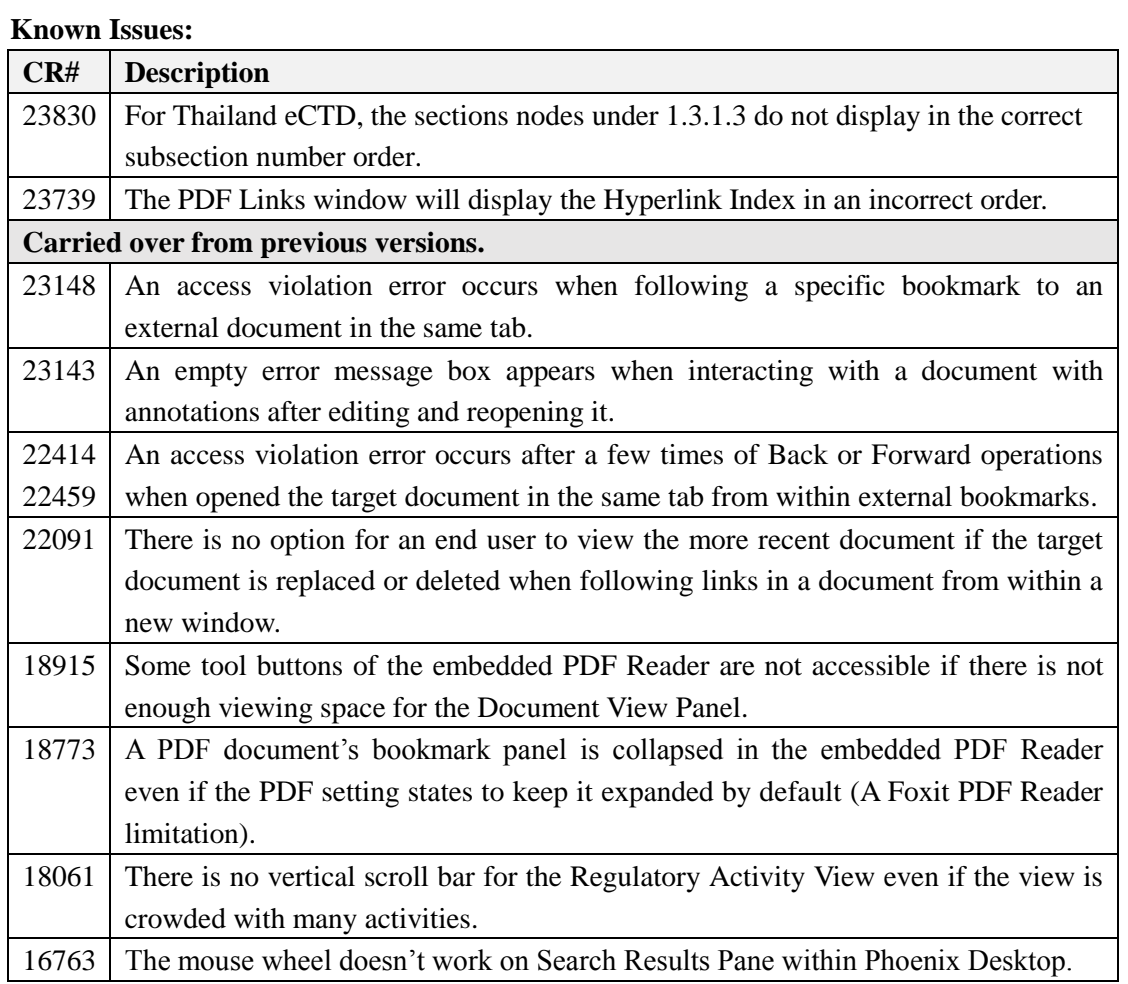